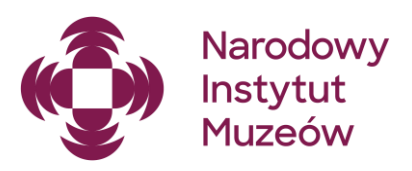

# POMOCNIK BENEFICJENTA

### program rządowy

# "Wspieranie działań muzealnych" 2024

### DOKUMENTY ŹRÓDŁOWE

Poniższe informacje zostały opracowane na podstawie następujących aktów prawnych oraz dokumentów:

- Zarządzenie Ministra Kultury i Dziedzictwa Narodowego z dnia 9 listopada 2021 r. w sprawie instrukcji wewnętrznej procedury związanej z przyznawaniem i udzielaniem dofinansowania w ramach programów ogłaszanych przez ministra właściwego do spraw kultury i ochrony dziedzictwa narodowego;
- Ogłoszenie Ministra Kultury i Dziedzictwa Narodowego w sprawie naboru do Programów rządowych z zakresu kultury i ochrony dziedzictwa narodowego na rok 2024, realizowanego w terminie do 30 listopada 2023 r.;
- Zarządzenie Ministra Kultury, Dziedzictwa Narodowego i Sportu z dnia 11 października 2021 r. w sprawie wytycznych do programów ogłaszanych przez ministra właściwego do spraw kultury i ochrony dziedzictwa narodowego;
- wzór umowy dotacyjnej.

Regulamin programu "Wspieranie działań muzealnych" oraz wnioski wzorcowe dostępne są na stronie NIM: [https://nim.gov.pl/dzialalnosc/wsparcie-finansowe/wspieranie-dzialan-muzealnych.](https://nim.gov.pl/dzialalnosc/wsparcie-finansowe/wspieranie-dzialan-muzealnych)

#### PROWADZENIE KORESPONDENCJI

Podstawowym sposobem przesyłania dokumentów i materiałów – z wyjątkami wymienionymi poniżej – jest ePUAP (adres skrytki: /NIMOZ/SkrytkaESP). W przypadku beneficjentów nieposiadających konta lub niedysponujących kwalifikowanym podpisem elektronicznym – korespondencja papierowa.

Dokumenty i materiały przesyłane wyłącznie pocztą tradycyjną:

- umowy dotacyjne;
- aneksy do umów:
- pendrive do raportu:
- katalog.

W przypadku wysyłki korespondencji przez ePUAP należy zwrócić uwagę, aby każdy z dokumentów został podpisany kwalifikowanym podpisem elektronicznym.

### KONTAKT

Na każdym etapie realizacji zadania możliwa jest konsultacja telefoniczna lub mailowa z pracownikami Działu Programów Wsparcia Finansowego. W sprawach dotyczących projektu należy w pierwszej kolejności kontaktować się z wyznaczonym pracownikiem NIM, wskazanym w piśmie zawiadamiającym o przyznaniu dotacji.

Wszelkie uzgodnienia dotyczące realizacji zadania mogą być dokonywane wyłącznie z osobami wpisanymi do wniosku jako upoważnionymi do składania świadczeń woli (pole V.2. wniosku) oraz do kontaktu z instytucją zarządzającą (pole V.3. wniosku). Konieczność zmiany ww. osób należy zgłosić w formie oficjalnego pisma.

## SPIS TREŚCI

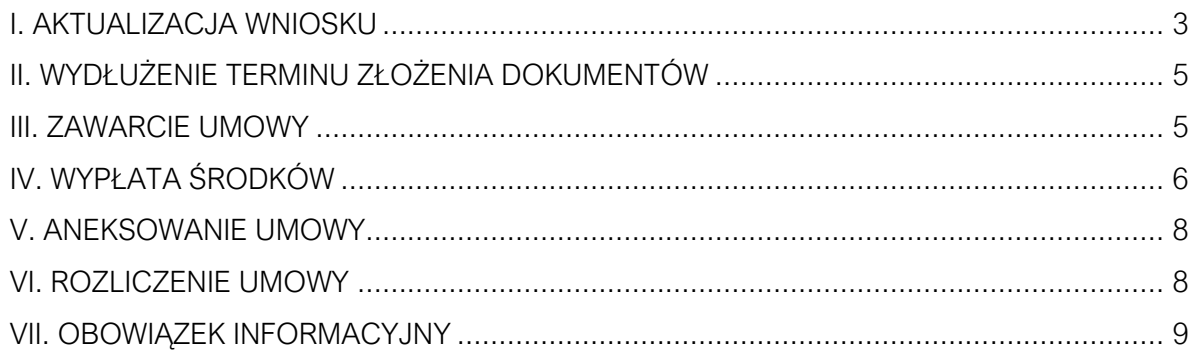

#### <span id="page-2-0"></span>I. AKTUALIZACJA WNIOSKU

- 1. W terminie 60 dni od daty wystawienia pisma zawiadamiającego o przyznaniu dotacji należy złożyć w EBOI aktualizację wniosku oraz dostarczyć do NIM w wersji papierowej przesyłką pocztową lub w wersji elektronicznej przez ePUAP:
	- a) podpisane przez osoby upoważnione do składania oświadczenia woli (poprzez odpowiednie zapisy w statucie oraz wymienione z imienia i nazwiska w odpowiednim rejestrze) i wymienione w polu V.2. wniosku:
		- "Potwierdzenie złożenia aktualizacji wniosku" (niewymagane w przypadku beneficjentów, którzy podpiszą aktualizację w systemie EBOI kwalifikowanymi podpisami elektronicznymi osób wymienionych w polu V.2. wniosku);
		- pismo wyjaśniające, w którym zostaną przedstawione powody najważniejszych zmian wprowadzonych do aktualizacji względem wniosku pierwotnego będącego przedmiotem oceny oraz informacje uzasadniające odpowiedzi udzielone w formularzu dotyczącym pomocy publicznej;
		- formularz "Szczegółowa informację dotyczącą pomocy publicznej" wypełniony zgodnie z otrzymaną instrukcją;
	- b) kopie następujących dokumentów, poświadczone za zgodność z oryginałem przez osoby uprawnione:
		- statut (jeśli podmiot posiada):
		- odpis z właściwego rejestru, dekret o powołaniu lub inny dokument potwierdzającego osobowość prawną (instytucje kultury: pełny odpis z RIK, organizacje pozarządowe: odpis z KRS, kościoły i związki wyznaniowe: dekret);
		- dodatkowe pełnomocnictwa dla osób upoważnionych do reprezentacji (np. jeśli z powodu dłuższej nieobecności osoby upoważnionej do składania oświadczeń woli dokumenty podpisywane będą przez inną osobę); wówczas należy też pamiętać o konieczności dokonania zmiany w treści pola V.2 wniosku.
- 2. Przed wysyłką dokumentów przez ePUAP należy zwrócić uwagę, aby każdy z załączanych plików został podpisany kwalifikowanym podpisem elektronicznym.
- 3. Przed złożeniem dokumentów, projekt aktualizacji wraz z pismem wyjaśniającym oraz testem pomocy publicznej mogą zostać przesłane (jako wersje robocze) drogą mailową do konsultacji z pracownikiem NIM, wskazanym w piśmie zawiadamiającym.
- 4. Przygotowanie aktualizacji musi zostać poprzedzone przeprowadzeniem procedury wyboru kluczowych wykonawców zadania (zgodnie z obowiązującymi przepisami i regulacjami wewnętrznymi beneficjenta) oraz określeniem ostatecznego zakresu rzeczowego i finansowego zadania.
- 5. W aktualizacji należy uwzględnić faktyczną kwotę przyznanego dofinansowania oraz uwagi sformułowane w załączniku nr 1 do pisma zawiadamiającego.
- 6. Aktualizacja musi spełniać wszystkie wymagania określone w regulaminie oraz we wnioskach wzorcowych.
- 7. Nieprzesłanie kompletu dokumentów w wyznaczonym terminie może być podstawą anulowania dofinansowania.
- 8. Wskazówki do sporządzenia aktualizacji:
	- a) informacje zawarte w aktualizacji muszą być zgodne ze stanem faktycznym na dzień jej składania;
	- b) dokonując aktualizacji zakresu rzeczowego i finansowego zadania, beneficjent nie powinien zmieniać koncepcji merytorycznej oraz realizacyjnej projektu będącego przedmiotem oceny, a jedynie (o ile jest to konieczne) ograniczyć koszty i działania, dostosowując projekt do wysokości otrzymanej dotacji;
	- c) nie należy zwiększać procentowego udziału dofinansowania w stosunku do całkowitego budżetu zadania; jeżeli po dokonaniu wyboru wykonawców zadania, całkowity koszt realizacji projektu ulegnie zmniejszeniu, konieczne jest proporcjonalne zmniejszenie otrzymanej dotacji oraz zawarcie w treści pisma wyjaśniającego oficjalnej prośby o zmniejszenie (na tej podstawie NIM będzie mógł wystąpić do ministerstwa o dokonanie korekty);
	- d) należy zachować całkowitą zgodność kosztów realizowanych w ramach dofinansowania z wykazem kosztów kwalifikowanych;
	- e) w preliminarzu mogą być uwzględnione wyłącznie koszty dotyczące działań realizowanych i opłaconych w czasie trwania zadania; szczególną uwagę należy zwrócić na zakup licencji oraz inne koszty, które często wykraczają poza okres trwania zadania;
	- f) zadania dwuletnie: dotacja przyznana na dany rok musi zostać wydatkowana w tym samym roku, nie ma możliwości przesunięcia dotacji pomiędzy latami;
	- g) w preliminarzu należy uwzględnić klasyfikację budżetową dofinansowania określoną w piśmie zawiadamiającym, tj. podział na wydatki bieżące i inwestycyjne; jeżeli w opinii beneficjenta zachodzi konieczność korekty w tym zakresie, w piśmie wyjaśniającym należy uwzględnić uzasadnienie zmiany wraz z propozycją nowej klasyfikacji (na tej podstawie NIM może wystąpić do ministerstwa z prośbą o dokonanie korekty, przy czym może ona zostać rozpatrzona odmownie);
	- h) wprowadzenie nowego kosztu do preliminarza jest możliwe wyłącznie w wyjątkowych przypadkach i wymaga uzasadnienia zawartego w piśmie wyjaśniającym oraz zgody NIM; nowe koszty nie powinny być finansowane z dotacji.
- 9. Wraz z aktualizacją wniosku należy przesłać pismo wyjaśniające, w którym zostaną przedstawione powody wprowadzenia najważniejszych zmian. Jego treść jest niezbędna do oceny zgodności projektu z założeniami merytorycznymi zadeklarowanymi we wniosku będącym przedmiotem oceny.
- 10. Wskazówki do sporządzenia pisma wyjaśniającego:
	- a) wyjaśnienia przedstawione w piśmie proszę sporządzić zgodnie z kolejnością pól wniosku;
	- b) w piśmie należy wyjaśnić zmiany w zakresie rzeczowym oraz finansowym zadania; uzasadnienie wprowadzenia proponowanych korekt powinno zawierać informację, dlaczego nie można było ich zaplanować na etapie sporządzenia wniosku pierwotnego;
	- c) w piśmie nie należy cytować treści wniosku ani zamieszczać wykazu zmian;
	- d) pismo powinno zawierać deklarację potwierdzającą, że kluczowi wykonawcy zadania zostali wybrani, a koszty w preliminarzu zostały zweryfikowane i ostatecznie ustalone;
	- e) na końcu pisma należy uwzględnić informacje uzasadniające odpowiedzi udzielone w teście pomocy publicznej (sformułowane zgodnie z wytycznymi określonymi w przekazanej instrukcji wypełnienia testu).

#### <span id="page-4-0"></span>II. WYDŁUŻENIE TERMINU ZŁOŻENIA DOKUMENTÓW

- 1. W przypadku, gdy termin 60 dni, o którym mowa w punkcie 1., jest zbyt krótki na przeprowadzenie procedury wyboru wykonawców zadania lub określenie ostatecznego zakresu rzeczowo-finansowego projektu, beneficjent zobowiązany jest przesłać do NIM pismo z prośbą o prolongowanie terminu sporządzenia aktualizacji wniosku; w piśmie, wraz z uzasadnieniem zaistniałej sytuacji, należy wskazać datę dzienną precyzującą, do kiedy beneficjent dostarczy aktualizację wniosku.
- 2. W przypadku konieczności rezygnacji z dofinansowania, należy przesłać do NIM pismo z prośbą o anulowanie dotacji wraz z podaniem powodów podjętej decyzji; na podstawie pisma NIM podejmie stosowną procedurę.

#### <span id="page-4-1"></span>III. ZAWARCIE UMOWY

- 1. Po przesłaniu dokumentów, o których mowa w pkt. I.1, przeprowadzana jest ich szczegółowa weryfikacja.
- 2. W przypadku, gdy przesłane dokumenty nie będą spełniać wymagań określonych w pkt. I, beneficjent otrzyma uwagi lub pytania, z prośbą o złożenie dodatkowych wyjaśnień lub korektę dokumentów.
- 3. Umowa zostanie przesłana do beneficjenta mailem, bez zbędnej zwłoki, nie później niż w ciągu 30 dni od dnia otrzymania poprawnej i kompletnej dokumentacji;
- 4. Umowa może zostać przygotowana tylko wówczas, gdy beneficjent nie zalega z rozliczeniem dofinansowań udzielonych mu w ramach programów MKiDN w latach poprzednich.
- 5. Umowa zostanie przesłana do beneficjenta mailem wraz z formularzem "Zapotrzebowanie na środki finansowe" oraz raportem wzorcowym.
- 6. Umowę należy przeanalizować, podpisać i opieczętować przez osoby wymienione w polu V.2. aktualizacji wniosku, a następnie dostarczyć do NIM (w 2 egz.) w wersji papierowej.
- 7. Po otrzymaniu od beneficjenta 2 egz. podpisanej i opieczętowanej umowy zostanie ona podpisana przez Dyrektora NIM, a następnie jeden egzemplarz zostanie odesłany do beneficienta.
- 8. W celu uniknięcia trudności na etapie rozliczenia projektu, w trakcie realizacji zadania beneficjent zobowiązany jest do niezwłocznego informowania NIM o wszelkich istotnych zmianach koniecznych do wprowadzenia w ramach realizacji projektu, które mogą powodować konieczność zawarcia aneksu.
- 9. Po zawarciu umowy beneficjent jest zobowiązany do podjęcia działań informacyjnych dotyczących otrzymanego dofinansowania określonych w umowie dotacyjnej.

#### <span id="page-5-0"></span>IV. WYPŁATA ŚRODKÓW

- 1. Wypełniony przez beneficjenta formularz "Zapotrzebowanie na środki finansowe" (zwany dalej zapotrzebowaniem) stanowi podstawę do podjęcia decyzji o terminie wypłaty dotacji, dokonywanej przez MKiDN.
- 2. Zapotrzebowanie może zostać przyjęte do realizacji najwcześniej w dniu wpływu do NIM 2 egz. podpisanej umowy.
- 3. Pełna kwota dotacji wypłacana jest jednorazowo, przy czym w przypadku projektów dwuletnich zapotrzebowanie należy wypełnić odrębnie dla każdego roku realizacji zadania.
- 4. Wypełnione i podpisane zapotrzebowanie należy przesłać mailowo w formie skanu nie wcześniej niż 30 dni przed planowanym terminem dokonywania płatności ze środków Ministra.
- 5. Zapotrzebowanie powinno być podpisane przez osoby uprawnione do reprezentacji oraz przez osobę odpowiedzialną za zarządzanie środkami finansowymi beneficjenta (główny/a księgowy/a, ekonom itp.).
- 6. Zgodnie z umową dotacyjną, podstawą do złożenia zapotrzebowania jest zaistnienie czynników uprawdopodabniających wydatkowanie dotacji (np. zbliżające się terminy płatności, które wynikają z dokumentów rozliczeniowych lub zapisów umów zawartych z wykonawcami).
- 7. Wskazówki do wypełnienia zapotrzebowania:
	- a) należy wymienić wszystkie pozycje kosztorysu, zgodnie z umową dotacyjną, zaplanowane w całości lub w części do sfinansowania z dotacji (nie należy wpisywać pozycji finansowanych w całości z innych źródeł niż dotacja);
- b) kolumny "data i nr faktury lub rachunku" oraz "kwota faktury lub rachunku" należy wypełnić tylko wówczas, gdy na dzień składania zapotrzebowania beneficjent dysponuje wystawionymi dokumentami rozliczeniowymi – w takich przypadkach należy podać daty, numery oraz kwoty faktur lub rachunków;
- c) kolumna "planowana data dokonania płatności ze środków MKiDN": należy podać planowaną datę dzienną dokonania płatności, a w przypadku wydatków realizowanych w trybie ciągłym, np. zakup materiałów aranżacyjnych, należy wpisać przedział czasowy; jeżeli płatność za dany koszt będzie dokonywana w ratach, należy wymienić wszystkie planowane daty płatności wraz z kwotami przyporządkowanymi do każdej z dat; jeżeli płatność została dokonana przed złożeniem zapotrzebowania, należy podać faktyczne terminy dokonania płatności;
- d) daty planowanych płatności wpisane do zapotrzebowania powinny być aktualne na dzień jego sporządzenia;
- e) kolumna "Uwagi (wyjaśnienia dotyczące planowanej płatności)" przeznaczona jest na wpisanie wszelkich wyjaśnień, w tym m.in.:
	- jeżeli dla danego kosztu beneficjent nie dysponuje dokumentem rozliczeniowym (np. faktura proforma), należy podać termin realizacji opłacanego działania, wynikający z umowy lub ustaleń z wykonawcą;
	- jeżeli różnica pomiędzy terminem wystawienia faktury lub rachunku a terminem realizacji działania podanego w harmonogramie wynosi ponad 2 tygodnie, należy wyjaśnić tę rozbieżność (np. w przypadku zmiany terminu realizacji działania, opóźnienia w wystawieniu dokumentu przez wykonawcę);
	- jeżeli termin planowanej płatności znacząco odbiega od terminu wystawienia faktury lub rachunku (np. przekracza standardowe 14/30 dni), należy wyjaśnić czym jest to spowodowane (np. podać termin zapłaty wynikający z umowy).
- 8. W przypadku, gdy przesłane zapotrzebowanie nie będzie spełniać wymagań określonych w pkt. 7, beneficjent otrzyma uwagi lub pytania, z prośbą o złożenie dodatkowych wyjaśnień lub korektę dokumentu.
- 9. Dotacja jest wypłacana bez zbędnej zwłoki, w okresie umożliwiającym dokonanie płatności w terminach wpisanych do zapotrzebowania, nie później niż w ciągu 30 dni od dnia przyjęcia prawidłowo sporządzonego formularza do realizacji.
- 10. Terminy płatności należy planować w sposób racjonalny, uwzględniając fakt, że z powodów organizacyjno-formalnych niemożliwe jest przelanie dotacji w terminie kilku dni od otrzymania zapotrzebowania.

11. Beneficjent zobligowany jest do dokonywania płatności w terminach zadeklarowanych w zapotrzebowaniu - rozbieżności w tym zakresie należy wyjaśnić na etapie rozliczania zadania.

#### <span id="page-7-0"></span>V. ANEKSOWANIE UMOWY

- 1. Terminy oraz warunki umożliwiające zawarcie aneksu określa umowa dotacyjna.
- 2. Do zawarcia aneksu konieczne jest złożenie w EBOI aktualizacji wniosku uwzględniającej wprowadzone zmiany.
- 3. W przypadku wystąpienia przesłanek uprawniających do zawarcia aneksu, należy przesłać do NIM oficjalne pismo z prośbą o aneks, z uzasadnieniem okoliczności i powodów wprowadzenia zmian w realizacji zadania.
- 4. Wraz z prośbą o aneks należy dostarczyć "Potwierdzenie złożenia aktualizacji wniosku" (nie dotyczy w przypadku podpisania wniosku w EBOI kwalifikowanym podpisem elektronicznym).
- 5. Zaleca się, aby przed złożeniem dokumentów zarówno pismo, jak i projekt aktualizacji wniosku zostały przesłane w wersjach roboczych do konsultacji z pracownikiem NIM, wskazanym w piśmie zawiadamiającym.
- 6. Aneks zostanie przygotowany i przesłany do beneficjenta mailem, bez zbędnej zwłoki, nie później niż w ciągu 30 dni od dnia otrzymania kompletnej dokumentacji umożliwiającej przygotowanie aneksu, o ile dokumentacja ta nie będzie wymagała złożenia dodatkowych wyjaśnień/uzupełnień.
- 7. Aneks należy przeanalizować, podpisać i opieczętować przez osoby wymienione w polu V.2. aktualizacji wniosku, a następnie dostarczyć do NIM (w 2 egz.) w wersji papierowej.
- 8. Po otrzymaniu od beneficjenta 2 egz. podpisanego i opieczętowanego aneksu zostanie on podpisany przez Dyrektora NIM, a następnie jeden egzemplarz zostanie odesłany do beneficienta.

#### <span id="page-7-1"></span>VI. ROZLICZENIE UMOWY

- 1. Termin oraz warunki złożenia "Raportu z realizacji zadania" określa umowa dotacyjna.
- 2. Przygotowując raport należy uwzględnić wszystkie wytyczne do jego wypełniania określone w raporcie wzorcowym przesłanym mailem wraz z umową dotacyjną.
- 3. Przed złożeniem raportu możliwa jest konsultacja roboczej wersji dokumentu z pracownikiem NIM wskazanym w piśmie zawiadamiającym, przy czym jej udzielenie jest uzależnione od terminu przesłania raportu ze stosownym wyprzedzenie względem obowiązującego terminu jego złożenia.
- 4. Raport podpisują osoby upoważnione do reprezentowania beneficjenta. Raport może być podpisany kwalifikowanymi podpisami elektronicznymi osób wymienionych w polu V.2. wniosku i przekazany za pośrednictwem ePUAP.
- 5. Jeżeli przesłany raport jest niepoprawny pod względem merytorycznym i formalnorachunkowym, nie spełnia wymogów raportu wzorcowego lub jeśli dołączona dokumentacja rozliczeniowa jest niekompletna, beneficjent otrzymuje wezwanie do złożenia korekty raportu lub do złożenia wyjaśnień wraz z określeniem terminu dopełnienia ww. formalności.
- 6. W przypadku konieczności złożenia korekty, beneficjent zostanie zobligowany do przesłania roboczej wersji raportu do pracownika NIM w celu konsultacji nanoszonych poprawek.
- 7. Akceptacja raportu nastąpi bez zbędnej zwłoki, nie później niż w ciągu 30 dni od dnia otrzymania raportu wraz z kompletem załączników, o ile dokumentacja ta nie będzie wymagała złożenia dodatkowych wyjaśnień/uzupełnień.

### <span id="page-8-0"></span>VII. OBOWIĄZEK INFORMACYJNY

Przypominamy o konieczności spełnienia wymogów obowiązku informacyjnego określonych w umowie dotacyjnej, w tym konieczności uzyskania akceptacji projektów graficznych zawierających logotyp MKiDN.

W celu uniknięcia błędów prosimy o zapoznanie się z:

- Rozporządzeniem Rady Ministrów z dnia 7 maja 2021 r. w sprawie określenia działań informacyjnych podejmowanych przez podmioty realizujące zadania finansowane lub dofinansowane z budżetu państwa lub z państwowych funduszy celowych wraz z rozporządzeniami zmieniającymi - [https://www.gov.pl/web/premier/dzialania](https://www.gov.pl/web/premier/dzialania-informacyjne)[informacyjne;](https://www.gov.pl/web/premier/dzialania-informacyjne)
- Księgą znaków MKiDN [https://www.gov.pl/web/kultura/logotypy.](https://www.gov.pl/web/kultura/logotypy)